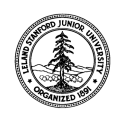

W. W. Hansen Experimental Physics Laboratory STANFORD UNIVERSITY STANFORD, CALIFORNIA 94305-4085

Gravity Probe B Relativity Mission

# **APU POST REWORK TEST PROCEDURE**

# **GP-B Procedure P0698 Rev A**

DUT PN: BE02598032 REV - SN:

Date Performed:<br>
<u>
</u>

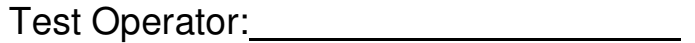

Test Phase/Note:

Prepared by: William Bencze Date RE, Gyroscope Suspension System (GSS) Group

Approved by: William Bencze Date Payload Electronics Manager.

Approved by: Dorrene Ross Date GP-B Quality Assurance

# **Table of Contents:**

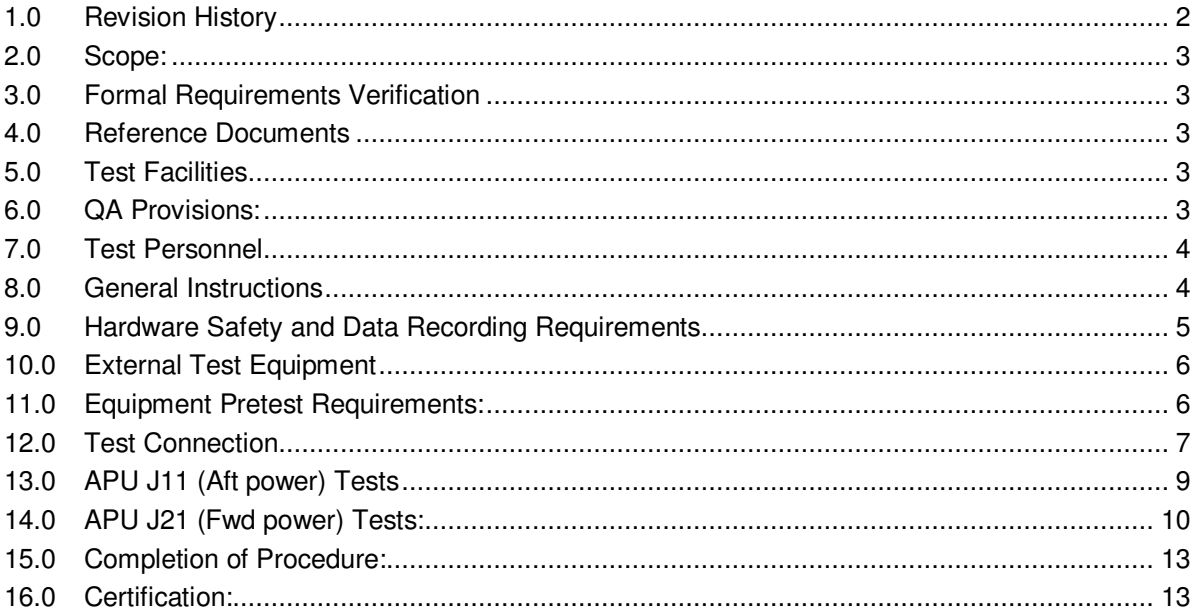

# 1.0 Revision History

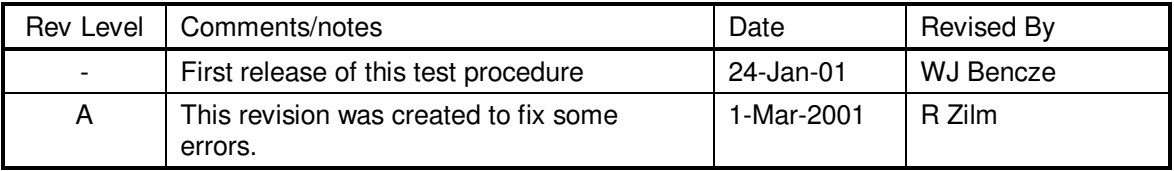

#### **2.0 Scope:**

This procedure details the operations required to perform a box-level electrical functional test on a Battel Engineering APU, PN BE02598032.

This is an abbreviated test and thus does not test all aspects of the APU; it is primarily designed to confirm that the APU primary voltage outputs are functional after

#### **3.0 Formal Requirements Verification**

This procedure does not verify any program level requirements

#### **4.0 Reference Documents**

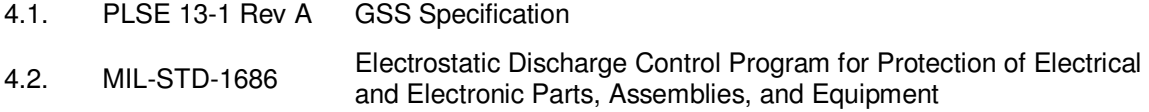

#### **5.0 Test Facilities**

- 5.1. Primary facility: NASA/Ames vibration test lab.
- 5.2. Alternate facility (specify):

#### **6.0 QA Provisions:**

6.1. This procedure shall be conducted on a formal basis to its latest approved and released version. The QA Program Engineer (D. Ross) and the Government representative (E. Ingraham) shall be notified 24 hours prior to he start of this procedure. QA may monitor the execution of all or part of this procedure should they elect to do so.

Date/time: Date/time:

GP-B QA (D. Ross) Government Rep. (E. Ingraham)

6.2. Upon completion of this procedure, the GSS manager and the GP-B QA manager shall certify her/his concurrence that the procedure was performed and accomplished in accordance with the prescribed instructions by signing and dating his approval at the end of this procedure.

## **7.0 Test Personnel**

This test procedure is to be conducted only by the following personnel, or others designated by the GSS RE at the time of test (redline names in below as required)

- 7.1. William Bencze
- 7.2. Ron Zilm
- 7.3. Rick Bevan
- 7.4. Steve Battel (Battel Engineering)
- 7.5. James Tom (Battel Engineering)
- 7.6. Other:

#### **8.0 General Instructions**

- 8.1. Redlines can be initiated by the test personnel listed in Section 7.0 and must be approved by QA.
- 8.2. Test operators shall read this procedure in its entirety and resolve any apparent ambiguities prior to beginning this test.
- 8.3. Any nonconformance or test anomaly should be reported by a Discrepancy Report. Refer to the Quality Plan, P0108, for guidance. Do not alter or break test configuration if a test failure occurs; notify quality assurance.
- 8.4. Only the following persons have the authority to exit/terminate this test or perform a retest: test operators listed in Section 7.0 and GP-B QA.

## **9.0 Hardware Safety and Data Recording Requirements**

- 9.1. Electrostatic Discharge (ESD) Protection:
- 9.1.1. This assembly is ESD sensitive; special care shall be exercised per the "Electrostatic Discharge Control Program for Protection of Electrical and Electronic Parts, Assemblies, and Equipment", MIL-STD-1686.
- 9.2. Connectors/Cables:
- 9.2.1. Ensure that power is removed from cable assemblies before connecting or disconnecting cable connectors.
- 9.2.2. Connector savers are to be used on all flight connector interfaces unless otherwise specified.
- 9.2.3. All mates and de-mates to flight connector interfaces (not to connector saver interfaces) shall be recorded in the **Connector Mate/Demate Log** for this assembly
- 9.2.4. Connectors shall be examined before attempting to mate them. Remove any foreign particles. Look for any damaged pins or sockets. Do not force the coupling action if excessive resistance is encountered. Ensure that key-ways are aligned when mating connectors.

# **10.0 External Test Equipment**

The following support hardware will be used and the applicable information for the instruments shall be recorded below. Hand-written additions to this list may be made in the space provided.

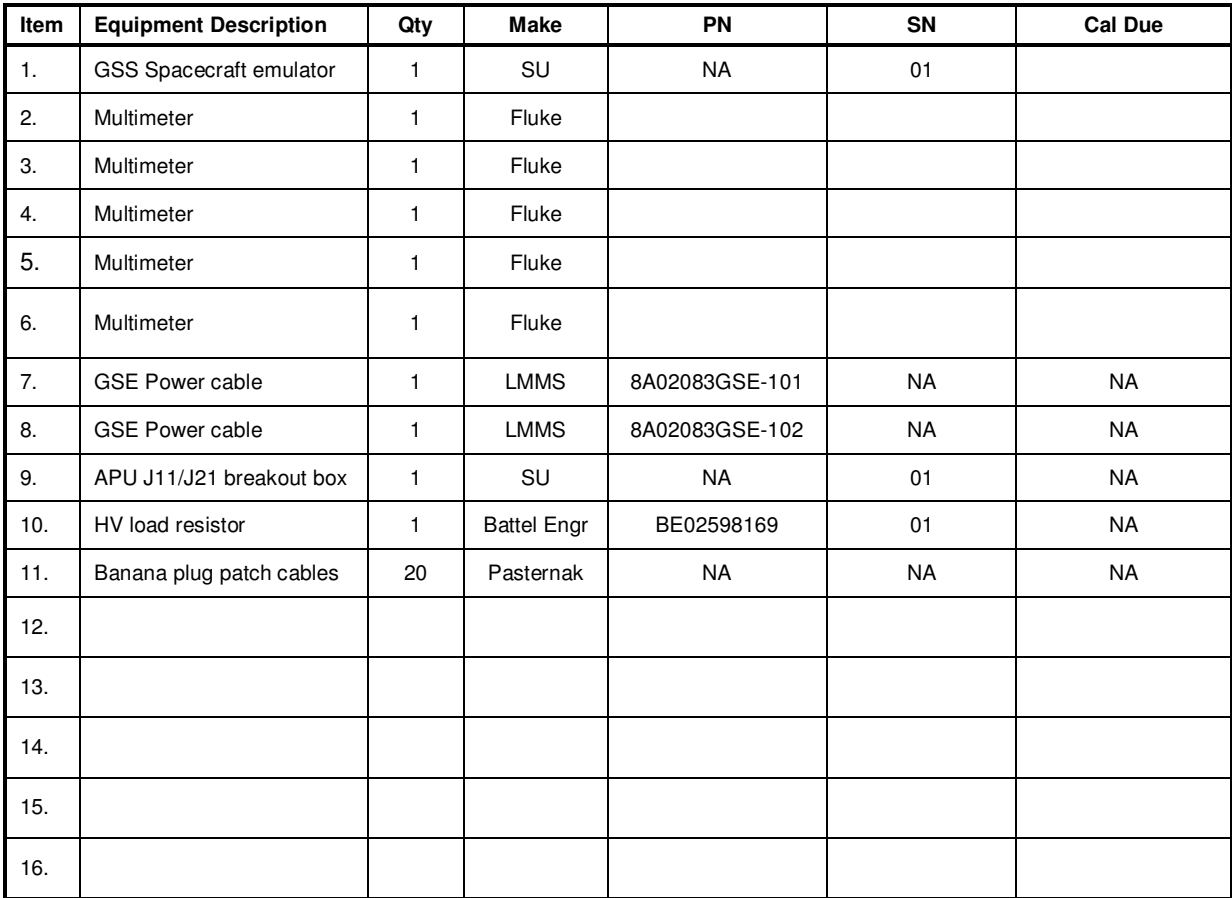

# **11.0 Equipment Pretest Requirements:**

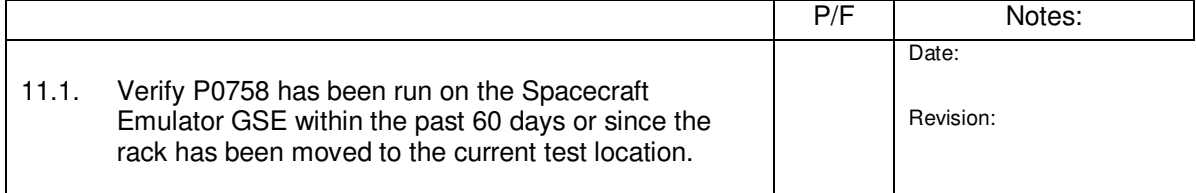

#### **12.0 Test Connection**

*Note: All handling of this DUT shall be performed using ESD control methods, as outlined in MIL-STD-1686. Unit shall be inspected at an ESD certified station. Wrist straps and/or heel grounding straps shall be used.* 

## **Important: Insure that power is removed from cable assemblies before connecting or disconnecting cable connectors.**

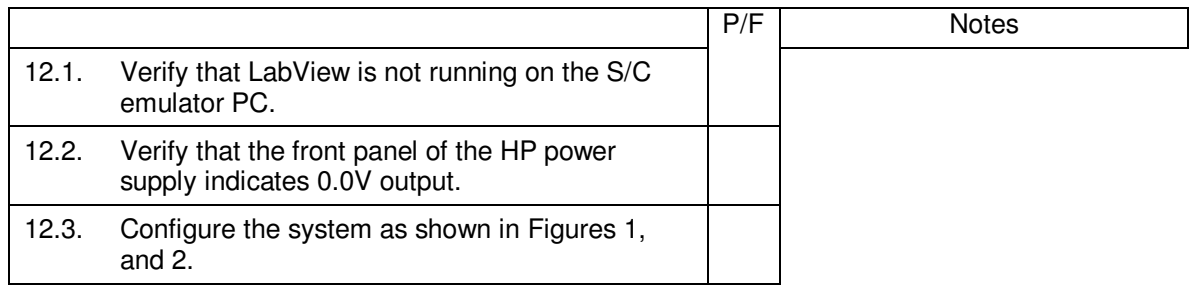

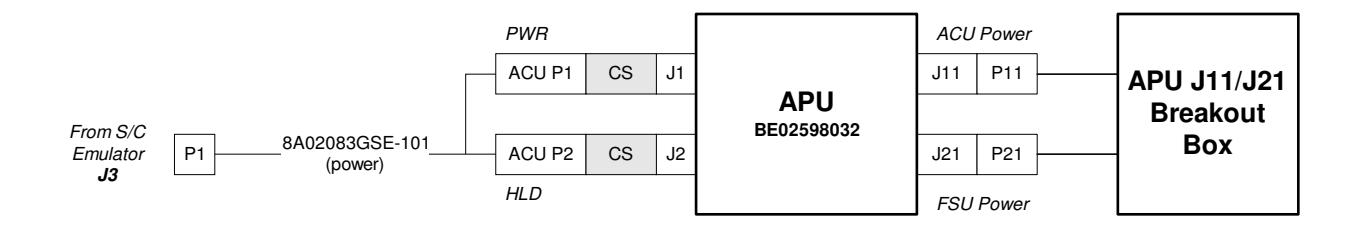

CS *Connector saver*

Figure 1: Connection Diagram for ASU tests

P0698-1

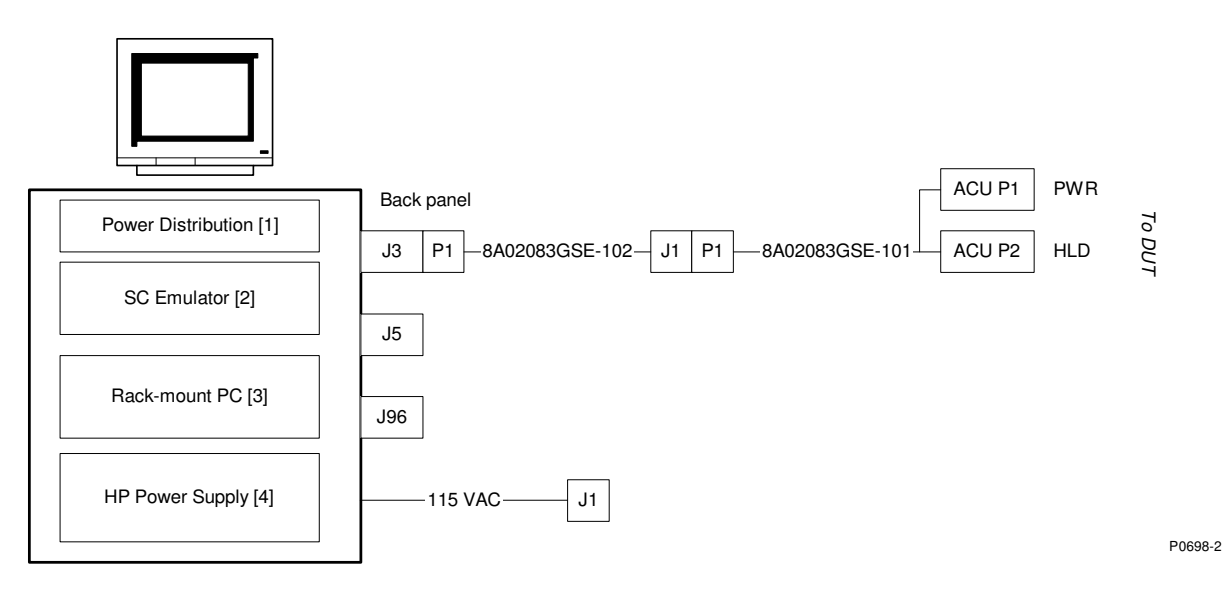

Figure 2: Spacecraft Emulator Wiring Diagram

**End of Section** 

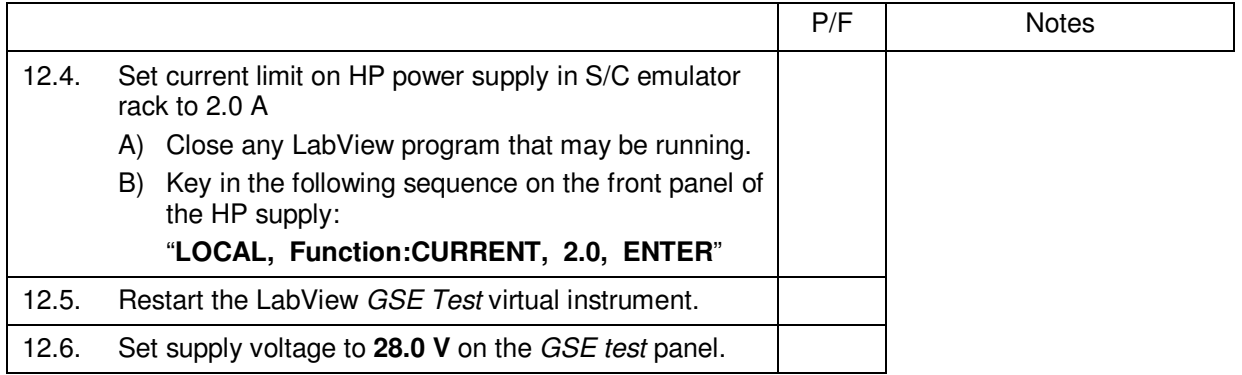

# **13.0 APU J11 (Aft power) Tests**

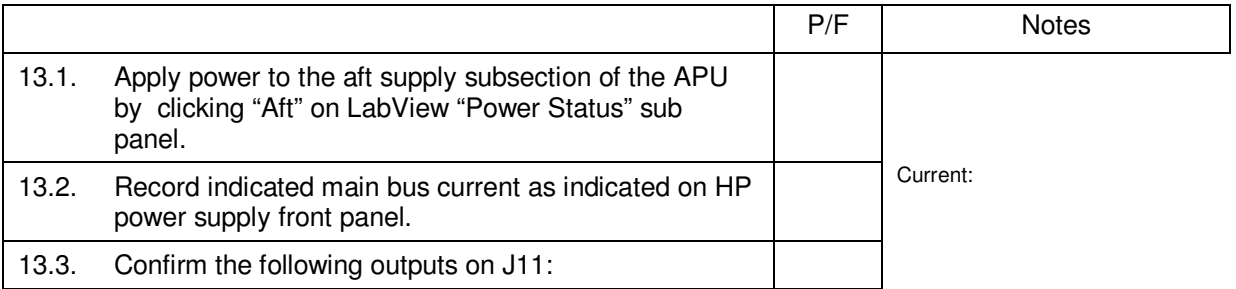

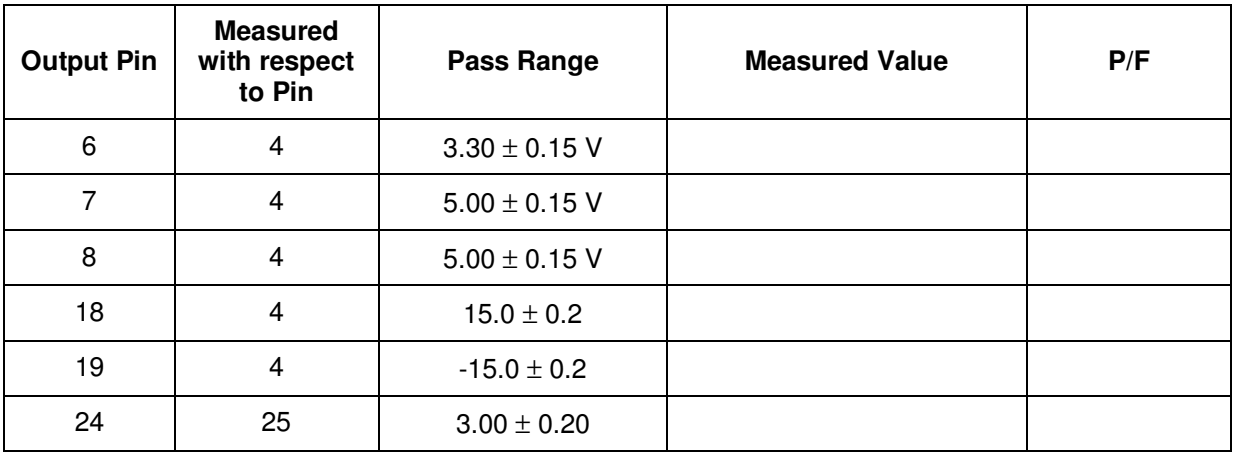

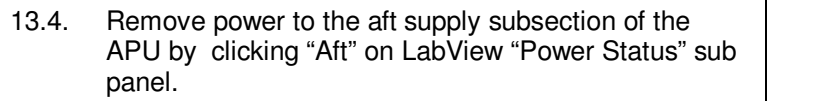

**End of Section**

# **14.0 APU J21 (Fwd power) Tests:**

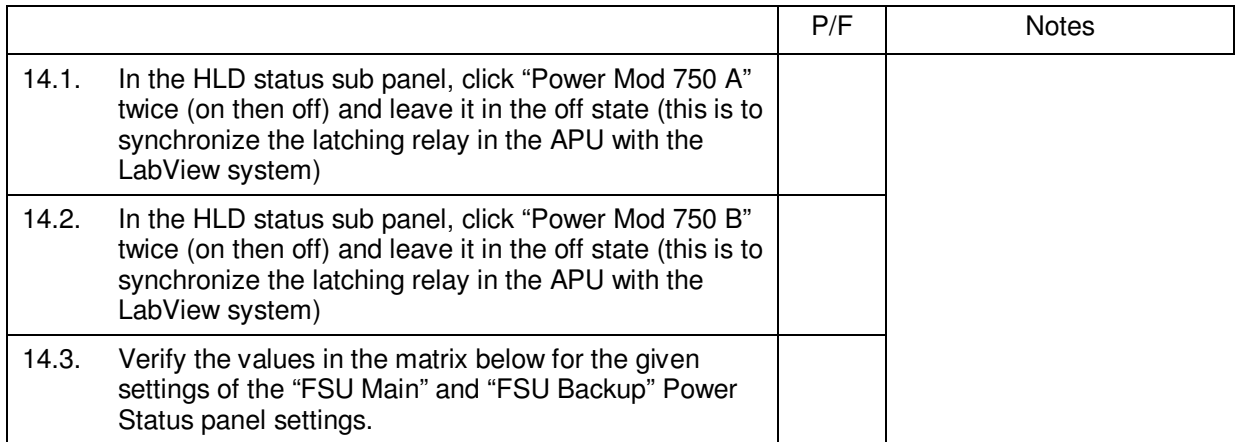

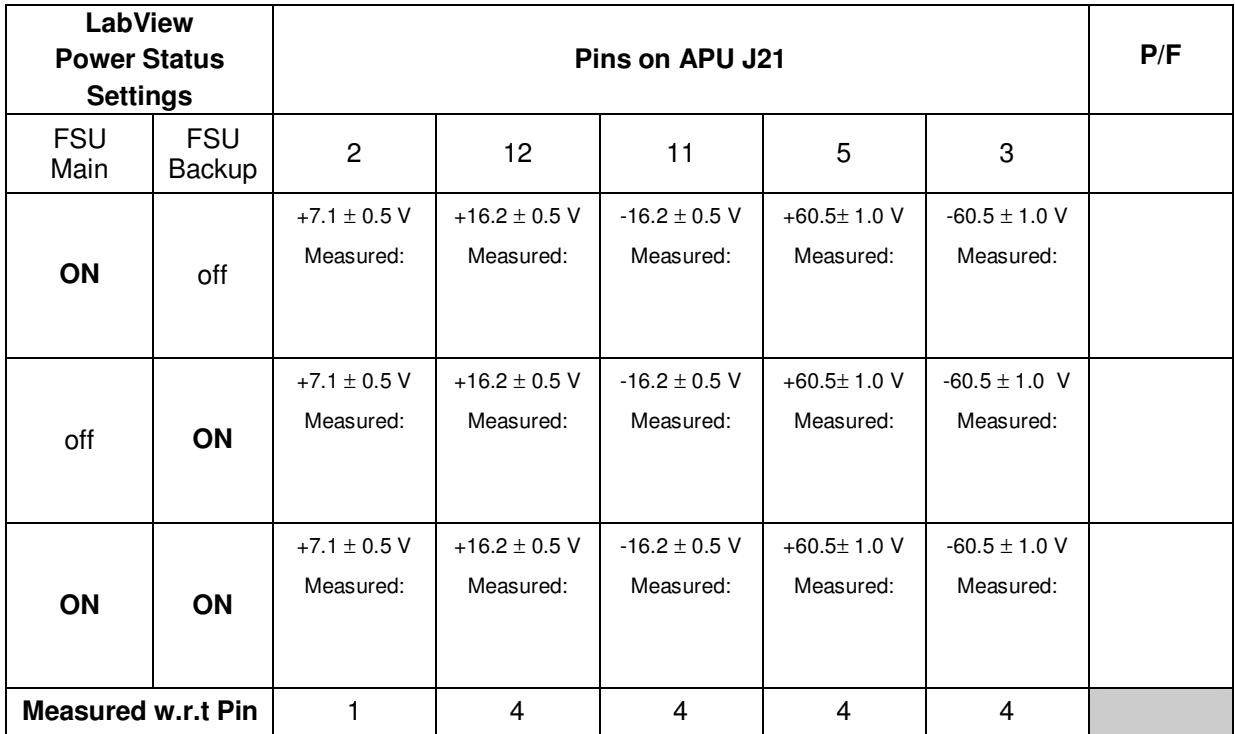

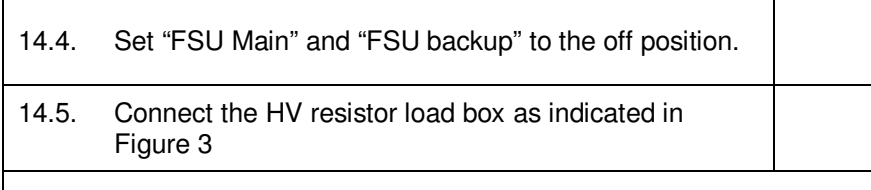

# **WARNING: HIGH VOLTAGE ENABLED**

14.6. With "FSU Main" and "FSU Backup" in the on position, verify t the values in the matrix below for the given settings of the "Power Mod 750A" and "Power Mod 750B" Power Status panel settings.

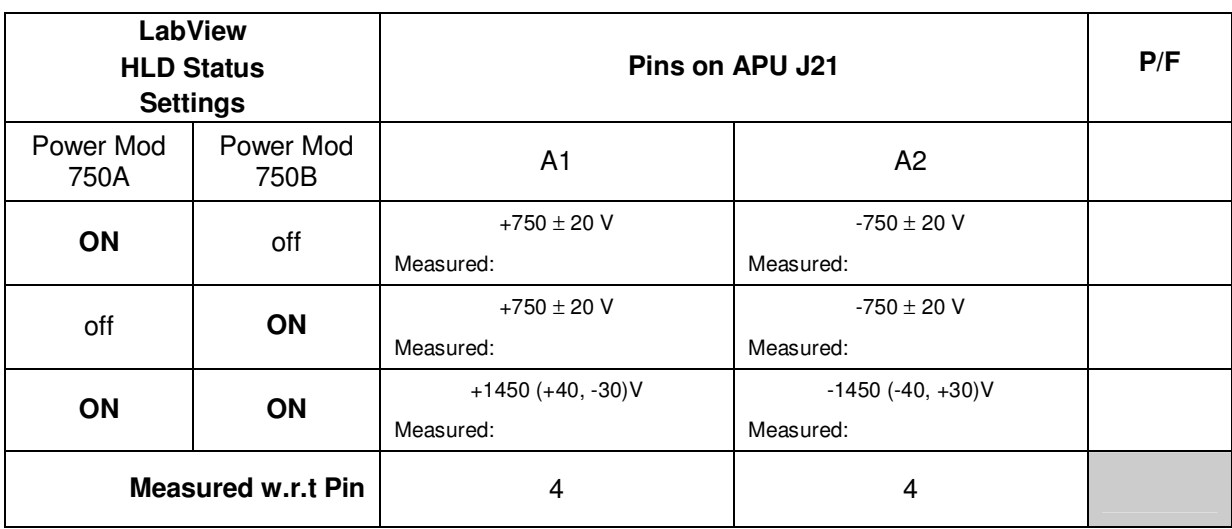

\* Measure A1 and A2 using two volt meters in parallel; sum the results.

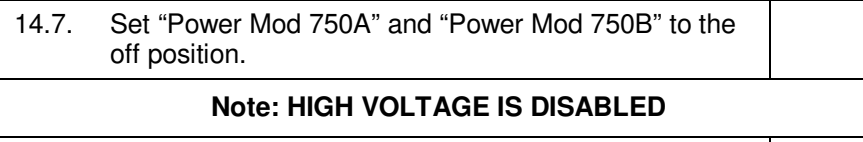

14.8. Set "FSU Main" and "FSU backup" to the off position.

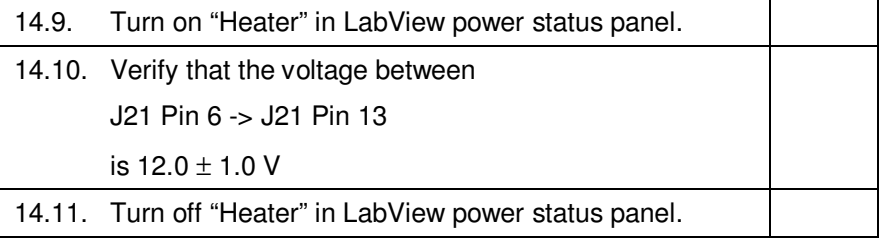

# **End of Section**

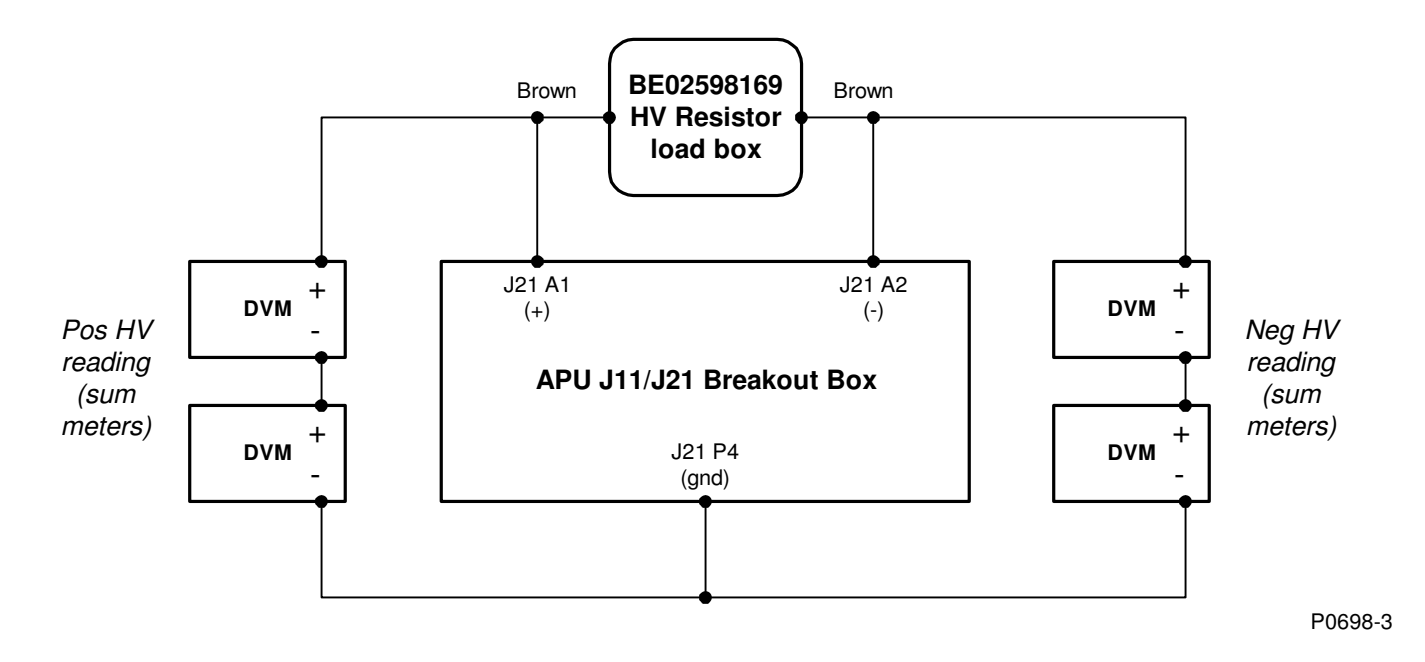

Figure 3: Hookup of meters, load to measure APU HV outputs

## **15.0 Completion of Procedure:**

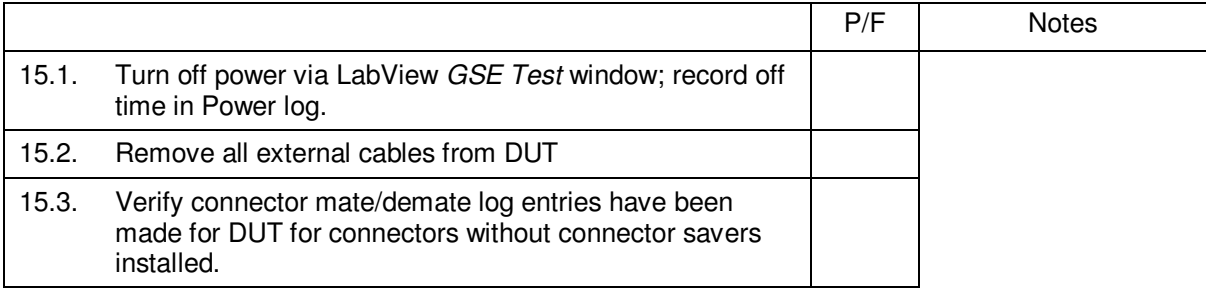

# **End of Section**

# **16.0 Certification:**

I certify that this procedure was performed in whole and that the data recorded above is complete and accurate.

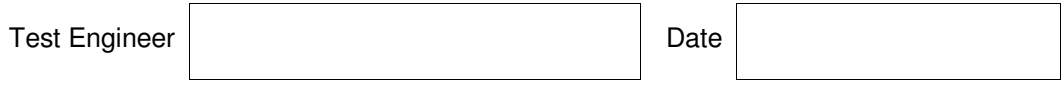

This is to certify that the information obtained under this test procedure is as represented and the documentation is completed and correct.

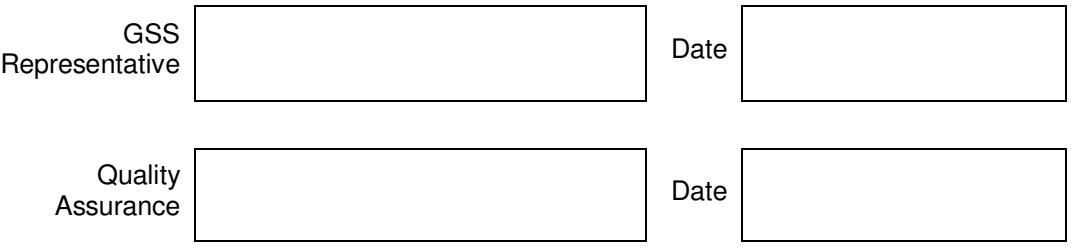